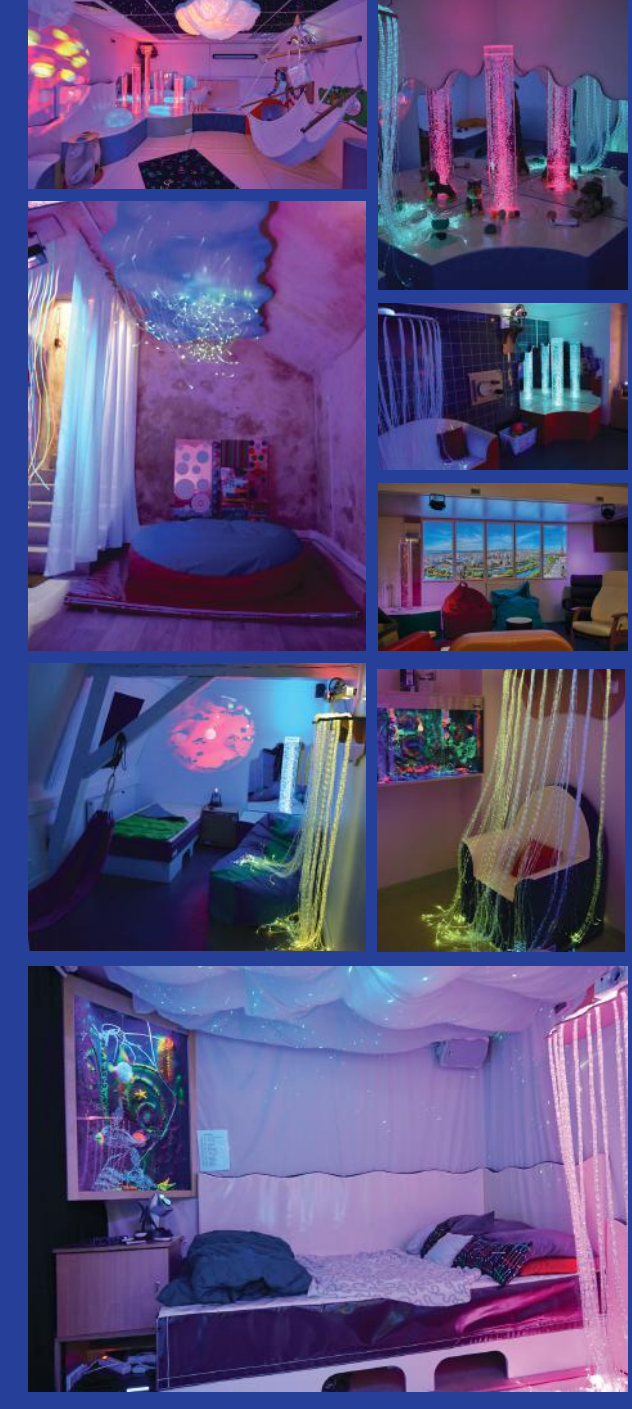

# **SAMEDI 23 MARS 2019** INFORMATIONS PRATIQUES

### **ADRESSE**

Fondation Village Aigues Vertes Route de Chèvres 29 CH-1233 BERNEX GPS : 46°11'54.63"N 6°04'31.4"E

## **ACCÈS**

En voiture :

- A 15 minutes de l'Aéroport International de Genève
- 35 minutes d'Annecy
- 1h de Lausanne / Thonon / Chambéry
- 1h10 de Chamonix / Bourg en Bresse

Sur l'Autoroute Suisse A1/E62 prendre sortie N°3 « BERNEX ». Au premier et deuxième feu à droite (suivre Chèvres), au rondpoint 1ère sortie à droite. Aux deux carrefours suivants prendre à gauche en direction de Aigues Vertes : Temps depuis sortie d'autoroute : 5 minutes

Deux grands parkings se situent aux deux entrées du village.

En bus : La ligne 43 des TPG, dessert le village d'Aigues-Vertes avec un arrêt au cœur du village. En train : Genève : Gare de CORNAVIN puis prendre le Tram 14 et bus 43 (durée +- 35 min) En avion : Arrivée à l'Aéroport international de Genève : Bus 23 puis 43 (durée +-50 minutes) En taxi : +41 (0) 800 44 22 66 (24h/24).

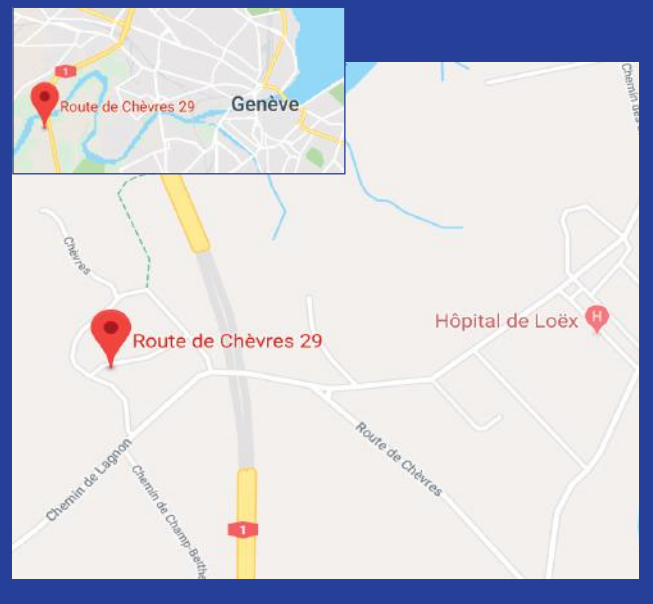

**INSCRIPTION**

Renvoyer le bulletin d'inscription à : Pétrarque 7 Place Copernic Immeuble le Cassiopée 91023 Evry Cedex

**F**

**O R U M AIGUES-VERTES PROCHE GENÈVE 23 MARS 2019**

**SNOEZELEN**

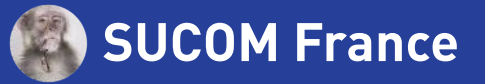

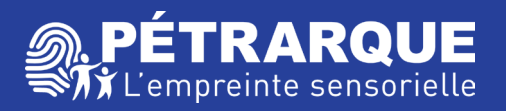

Crédit photo : www.petrarque.fr

# L'APPROCHE **SNOEZELEN,**  UNE APPROCHE **SENSORIELLE**  DE LA PERSONNE **FRAGILISÉE**

Plus qu'une méthode, l'approche Snoezelen est une démarche d'accompagnement, un état d'esprit, un positionnement d'écoute et d'observation, basé sur des propositions de stimulation et d'exploration sensorielles, privilégiant la notion de « prendre soin ».

Cet outil médiateur est centré autour de la construction d'une sécurité psycho-corporelle, dans un cadre contenant et une relation individualisée.

#### **LES ORGANISATEURS**

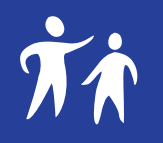

#### **SUCOM France**

SUCOM France a été fondé par Laurent Knodt, psychologue de formation. Depuis des années, il a à cœur de développer l'approche Snoezelen auprès de tous les publics ainsi que toutes les formations autour de la connaissance de l'autisme. Son seul objectif est d'améliorer l'accompagnement des personnes dépendantes et de sensibiliser les équipes professionnelles afin de donner un sens à la vie des personnes accueillies. SUCOM France est né pour répondre à cet objectif et rassembler d'autres formateurs ayant les mêmes ambitions.

« On ne voit bien qu'avec le cœur » Antoine de Saint Exupéry

**www.sucom-france.com**

## **Pétrarque**

Constituée d'une équipe pluridisciplinaire, la société Pétrarque accompagne et met en place des projets autour de l'approche Snoezelen en institutions : étude de faisabilité, étude des besoins, propositions d'implantations sur plans 3D, choix du matériel, aménagement de salles Snoezelen, formation des équipes, en France, Suisse etc. L'organisme de formation Pétrarque a obtenu la certification de qualification professionnelle délivrée par l'**OPQF**. Celle-ci atteste de son professionnalisme, de sa compétence et de son savoir faire et préjuge une relation de confiance client / prestataire.

**www.snoezelen-concept.fr**

# **8h30 OUVERTURE & ACCUEIL DES PARTICIPANTS**

t accueil<br>
ille, Président<br>
l'ouvrage *Snot*<br>
Psycho-étholc<br>
A France<br>
a ménagement<br>
ille, Président<br>
l'ouvrage *Snot*<br>
Educateur Spéc<br>
a petite enfanc<br>
Psychomotric<br>
munication<br>
nan, Médecin g<br>
zelen, une Thé<br>
contenance **9 Introduction et accueil<br>5** Patrice d'Arfeuille, Prés Patrice d'Arfeuille, Président fondateur de Pétrarque et co-auteur de l'ouvrage Snoezelen un monde de Sens Laurent Knodt, Psycho-éthologue, Président fondateur de SUCOM France

**9h20 Bien réussir l'aménagement de sa salle Snoezelen** Patrice d'Arfeuille, Président fondateur de Pétrarque et co-auteur de l'ouvrage Snoezelen un monde de Sens Daniel Collet, Educateur Spécialisé

**10h00 Snoezelen et la petite enfance** Sidonie Fillion, Psychomotricienne

**10h40 Snoezelen, communication non verbale par les sens** Dr. Samir Salman, Médecin généraliste et auteur de l'ouvrage Snoezelen, une Thérapie par les Sens

### **11** La fonction de contenance dans l'approche<br>12 Snoezelen<br>12 November 19 November 19 November 19 November 19 November 19 November 19 November 19 November 19 November 19 **Snoezelen**

Olivier Quentin, Educateur spécialisé, co-auteur de l'ouvrage Snoezelen un monde de Sens

**112h00 Snoezelen, une approche éthologique de la personne**

Laurent Knodt, Psycho-éthologue, Président fondateur de SUCOM France

**Questions/Réponses<br>El 13h00 REPAS** 

**13h00 REPAS**

**14h000 Snoezelen pour des personnes avec déficiences<br>En intellectuelles intellectuelles** Audrey Cayla, Educatrice Spécialisée

## **14h400 Accompagnement Snoezelen auprès de personnes<br>14 souffrant de handicap psychique<br>14 Septimente Motoîteau équipe alumidienimiente souffrant de handicap psychique**

Equipe des Maraîchers, équipe pluridisciplinaire

**15h20 Snoezelen et les soins palliatifs jusqu'en fin de vie** Marie-Christine Szymanski, Educatrice spécialisée, Présidente fondatrice de Monde Snoezelen

**16 L'approche Snoezelen en milieu gériatrique comme<br>16 outil pédagogique au développement du savoir<br>10 de filieur des fatures infinations l'Ancola outil pédagogique au développement du savoir esthétique des futurs-es infirmiers-ières**

Frédérique Debbiche, Maître d'enseignement Haute Ecole de Santé Genève

**16h40 Questions et conclusion**

# **BULLETIN D'INSCRIPTION**

**Bulletin à renvoyer au plus tard le 28 février 2019 à :**  Pétrarque 7 Place Copernic Immeuble le Cassiopée 91023 EVRY CEDEX **Renseignements** +33 1 78 05 40 21 • contact@petrarque.fr www.petrarque.fr Accompagné d'un réglement de 45 Euros ou 100 Frs CH par virement à l'ordre de Pétrarque : IBAN : FR76 3007 6020 5422 6120 00200 48 SWIFT BIC : NORFFRPP no<sub>mbre de places limité</sub>

**Attention de bien mentionner le nom du participant sur le virement pour identification.**

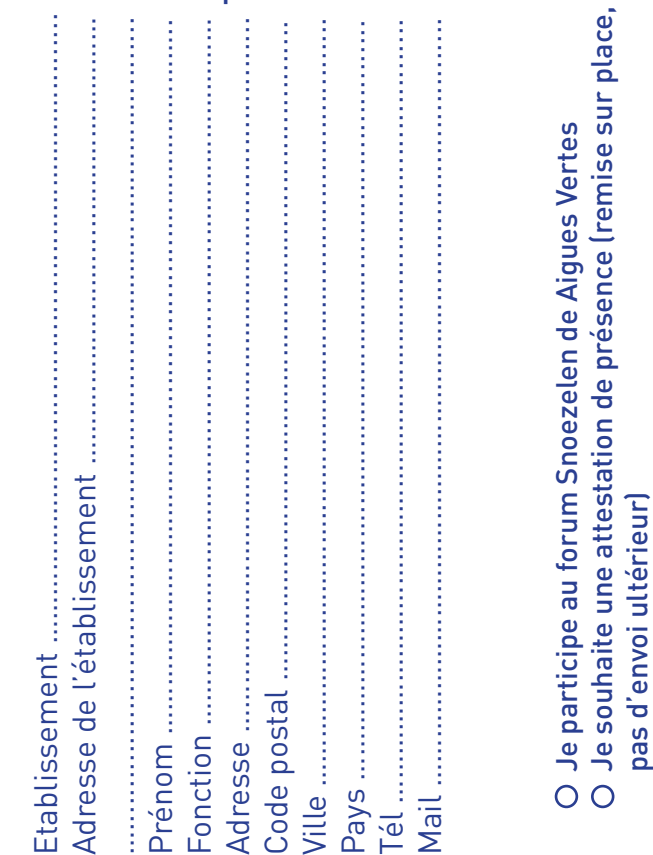